## **SQL in applications; NoSQL**

Rasmus Pagh

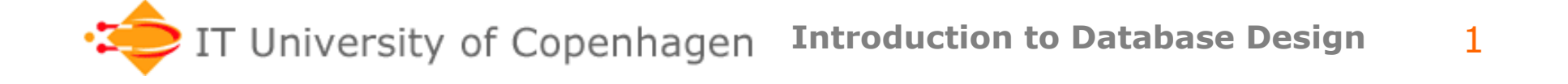

## **Today's lecture**

- Based on sections 8.1-8.5
- SQL in applications – Focus on ODBC/JDBC
- NoSQL technologies, by example
	- MapReduce (Hadoop)
	- BigTable (and descendants)
	- Graph databases (Neo4J)
	- Overview article: www.infoworld.com/print/167400

# **SQL in applications**

- Most SQL databases are at the back end of applications
	- important to know how this works.
- On the surface, a very boring subject
	- How to move data from A to B doing suitable translation, etc.
- Also a very interesting topic!
	- Focus of a lot of research and development.
- In this course we will stay pretty much at the surface…

## **SQL in applications**

Several flavors:

- Dynamic or static SQL?
- Library or "native" support?

Things that need to be addressed

- How to deal with DBMS errors?
- How to specify transactions?
- How to access query results?
- DBMS independence?

#### **JDBC connection**

```
String url = "jdbc:mysql://localhost/";
String dbName = "imdb";String driver = "com.mysql.jdbc.Driver";
String userName = "root";
String password = ":
try \{Class.forName(driver);
   Connection conn = DriverManager.getConnection(url+dbName,userName,password);
    System.out.println("Connected to MySQL");
    Database operations conn.close();
    System.out.println("Disconnected from MySQL");
```

```
} catch (Exception e) {
```

```
e.printStackTrace();
```

```
ŀ
```
## **JDBC dynamic SQL**

```
try \{Statement st = conn.createStatement():ResultSet rs = st.executeQuery("SELECT gender, count(*) FROM person GROUP BY gender");
    while (rs.next()) {
        System.out.println(rs.getString("gender")+": "+rs.getInt(2));
    ŀ
    st.executeUpdate("DROP TABLE IF EXISTS JDBCtest");
    st.executeUpdate("CREATE TABLE JDBCtest(id int, string varchar(10))");
    st.executeUpdate("INSERT INTO JDBCtest VALUES (1,\"Tada!\")");
ı
catch(SQLException s){
    System.out.println(s.toString());
ŀ
```
#### Use caution when creating SQL based on user input!

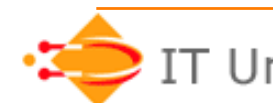

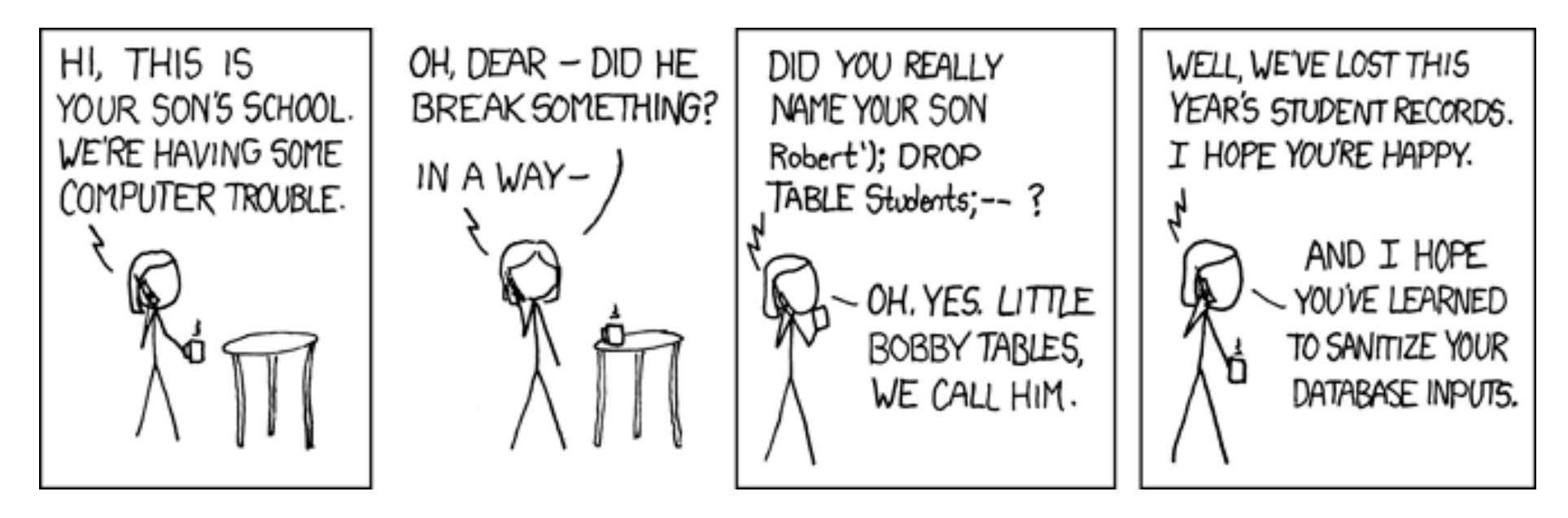

xkcd.com

#### **JDBC static SQL**

PreparedStatement insertPerson = conn.prepareStatement("INSERT INTO person VALUES (?,?,?,?,?,?)"); // Create preparea insertPerson.setInt(1, 123456); insertPerson.setString(2, "John Doe"); insertPerson.setString(3, "M"); insertPerson.setDate(4, new java.sql.Date(160617600000)); // Set date, given in mili insertPerson.setNull(6, java.sql.Types.INTEGER); // Set to NULL insertPerson.executeUpdate(); // Execute prepared statement with current parameters

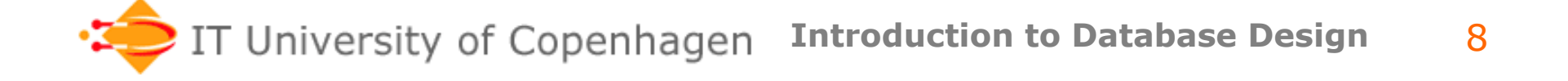

## **Efficiency issues**

- Connection takes time to establish use 1 connection for many operations.
- It takes time to parse dynamic SQL prepared statements start executing faster.
- ORDER BY may force creation of full result within the DBMS before any output reaches the application.
	- Why is this not just usual? (Answer in next slide.)

#### **Cursors**

- Common to not generate full results of queries, but provide a "cursor" that allows the result to be traversed.
- JDBC examples:
	- $-$  Statement s = con.createStatement (ResultSet.TYPE\_FORWARD\_ONLY, ResultSet.CONCUR\_READ\_ONLY)
	- Statement s = con.createStatement (ResultSet.TYPE\_SCROLL\_INSENSITIVE, ResultSet.CONCUR\_UPDATABLE)

#### **Four examples**

- 1. Movies by year imperative way
- 2. Movies by year SQL centric way
- 3. Iterating through a large result set
- 4. Iterating through a filtered result set

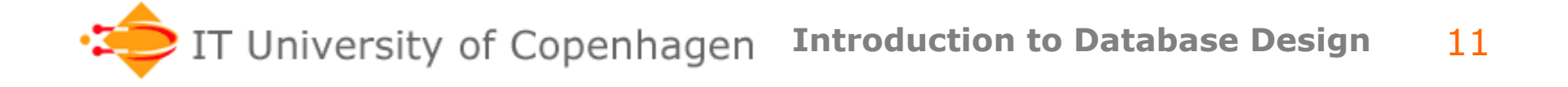

## **Automatic code generation**

• Instead of dealing directly with JDBC, one can automatically generate code to make objects "persistent" in a database.

– E.g. Nhibernate

- Advantage: Tedious code made with very little effort.
- Disadvantage: Little and indirect control over efficiency issues.

## **Language integration**

- "Little languages" with tight database integration.
	- E.g. "Ruby on Rails", http://en.wikipedia.org/wiki/Ruby\_on\_Rails
- New query sublanguages for mainstream languages such as C#.
	- E.g. LINQ, http://en.wikipedia.org/wiki/ Language\_Integrated\_Query
	- If used with conventional DBMS: Automatically translated to SQL.

## **NO-SQL**

- Silly to indentify technologies with what it is not.
- Better: **N**ot **O**nly **SQL**.

But what is it?

- Lemire: Programmer's revolt against database administrators.
- Common reason: Independence from very expensive large DBMSs.

#### **XML databases**

- 8-10 years ago believed to be the upand-coming database technology.
- Status now:
	- XML is mainly a textual data format.
	- XML support built into relational DBMS<sub>S</sub>.
	- XML database systems eXist, but have small market share.
- Much more info in 3, 4, and 5 weeks!

#### **MapReduce**

- Google system for distributed queries on line-based data.
- Runs on a **cluster** of networked machines (can be 1000s).
- Open source version: Hadoop
- Builds on distributed file system: Does not deal with transactions.

#### **MapReduce in terms of SQL**  (simplified)

- SELECT myFunction1 Reducer FROM myFunction2(R) GROUP BY key apper
- Mapper transform the input into lines with keys and values.
- Reducer transforms a group of values with the same key into an output.
- Language for mapper and reducer not specified (typical: Python, Java).

#### **MapReduce examples**

#### **1. Word count**

*Mapper*: Transform text lines into pairs (w,1). *Reducer*: Add the occurrences of each word.

## **2. R<sub>1</sub> NATUAL JOIN R<sub>2</sub>**

*Mapper*: Make the join attribute key of each tuple.

*Reducer*: For each key value, output cartesian product of tuples in  $R_1$  and  $R_2$ .

 More complex queries can often be made using several MapReduce passes.

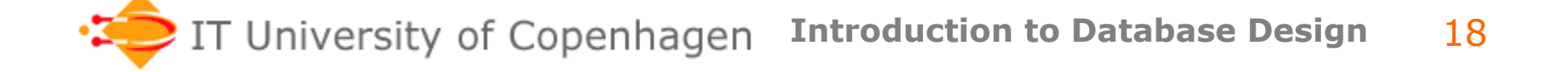

# **BigTable**

- Google system for storing data persistently in a distributed system.
- Many similar systems since then (distributed hash tables, Cassandra,…).
- Data model generalizes the relational model. System stores a function (rowId:string,column:string,time:int) → string
- Only simple queries:
	- E.g. lookup string using rowId and column.
- Only simple transactions: Modify a single row.

## **BigTable discussion**

- Many DBMSs are mainly used to store data persistently – only need simple updates and queries.
- If data set is large and/or high reliability is desired, a distributed solution is desirable (all data replicated for availability).
- Often distributed storage systems offer relaxed consistency compared to a DBMS (e.g. "eventual consistency").

## **Neo4J**

- Database especially oriented towards storing graphs (in the sense of computer science).
- Query language specifies way of traversing graph to compute result – inspired by Xpath query language.
- Common graph search algorithms built – hard or inefficient to simulate using a traditional DBMS implementation.

## **Graph example 1**

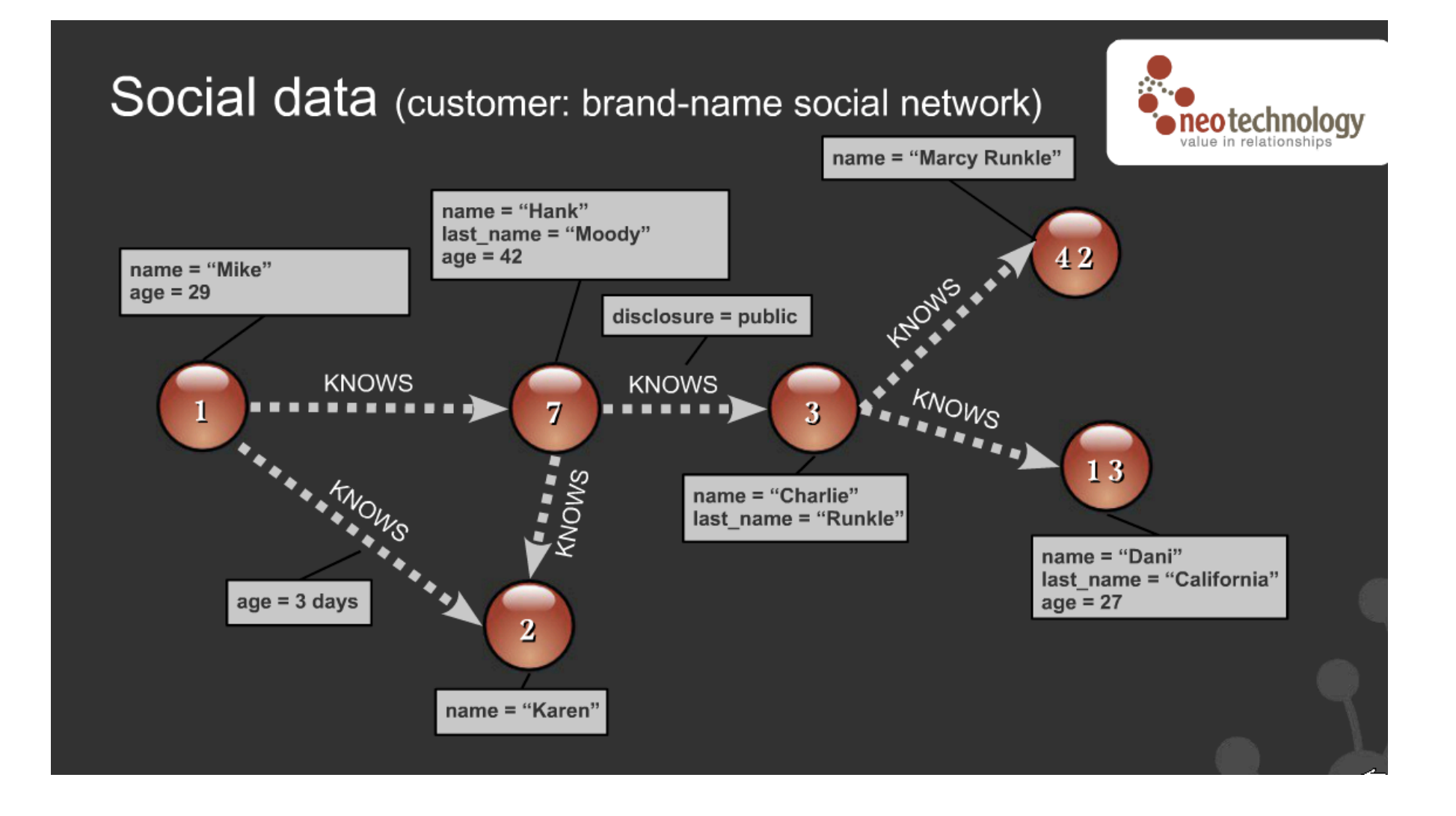

IT University of Copenhagen **Introduction to Database Design**  22

## **Graph example 2**

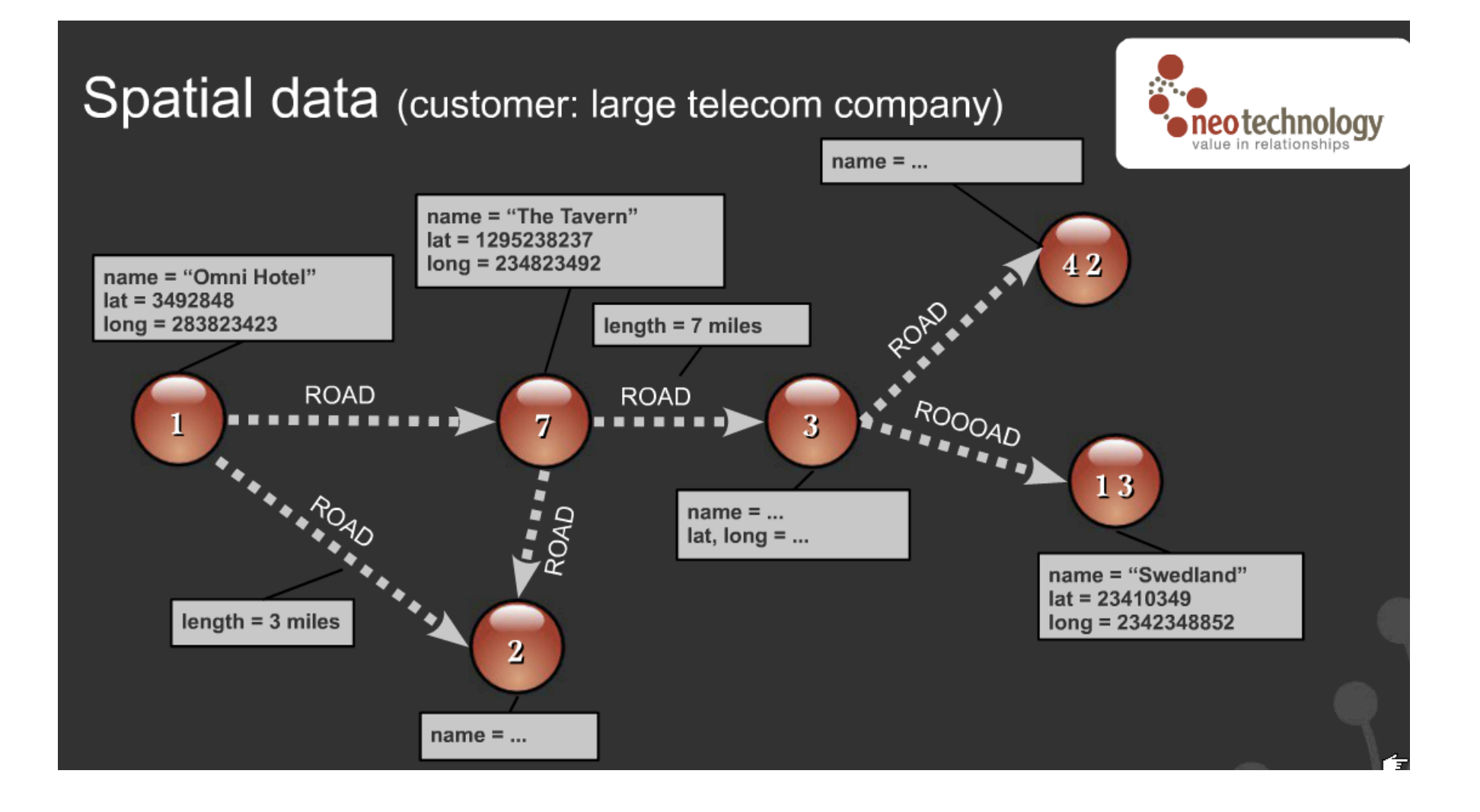

## **Graph example 3**

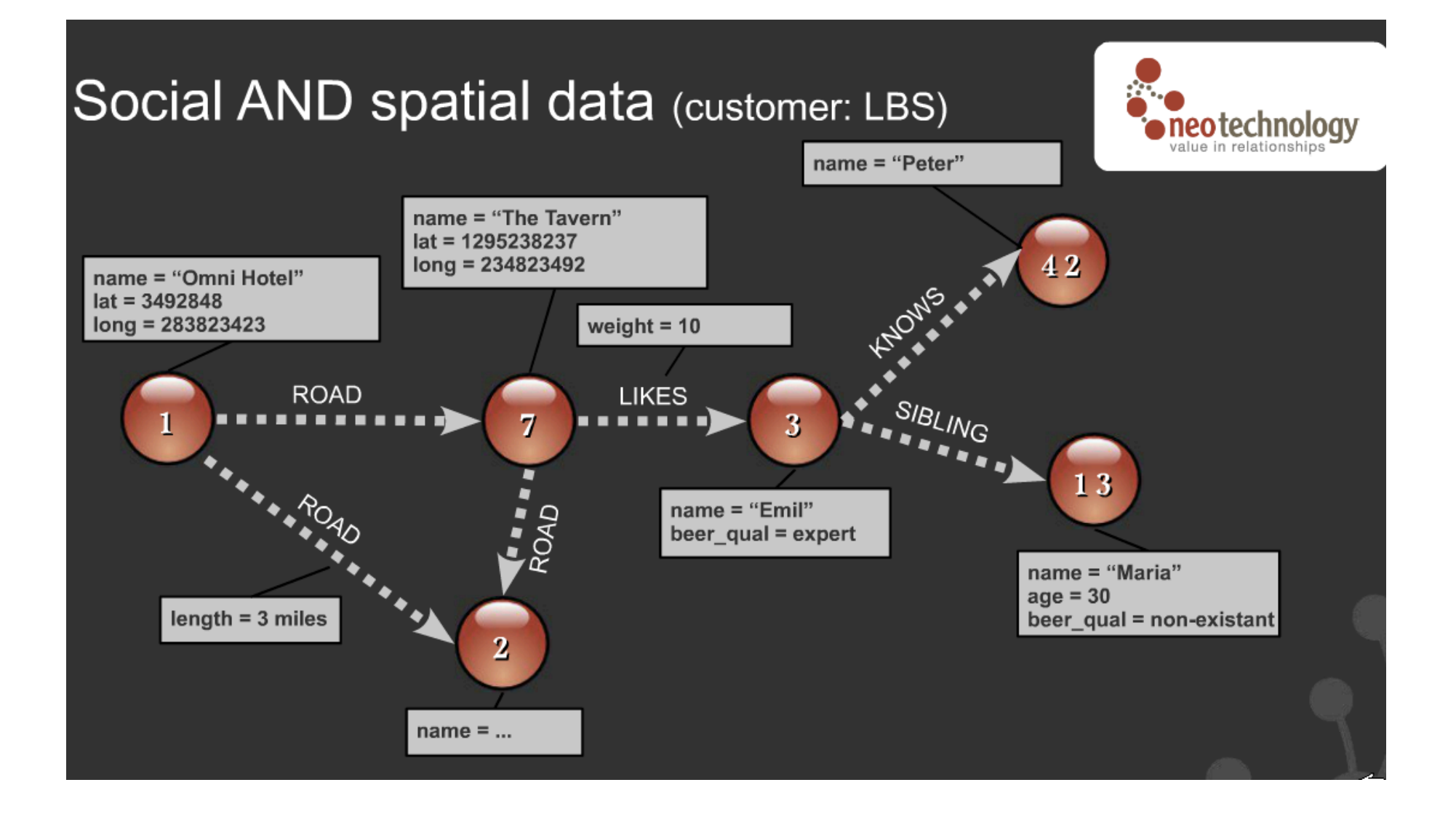

## **Graph database discussion**

- Any graph can be modeled in a relational DB, but not vice versa.
- A relational DBMS can store relations with two attributes as a graph adjacency list (using an index).
- But SQL is not made with typical "graph queries" in mind.
	- Example: Two-link references in IMDB.
- **Open**: Will relational DBMS providers create special functionality for relations that contain graph data?

#### **Guest lecture**

- On November 8, Claus Samuelsen from IBM will give a guest lecture.
- He will talk about how IBM use traditional database and NoSQL technologies in projects.

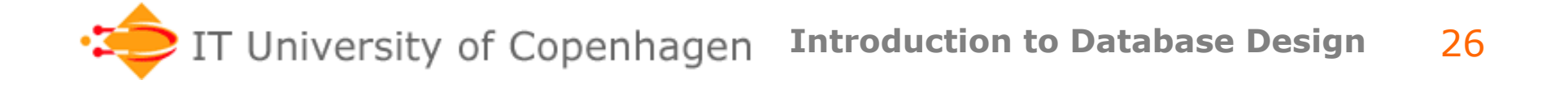